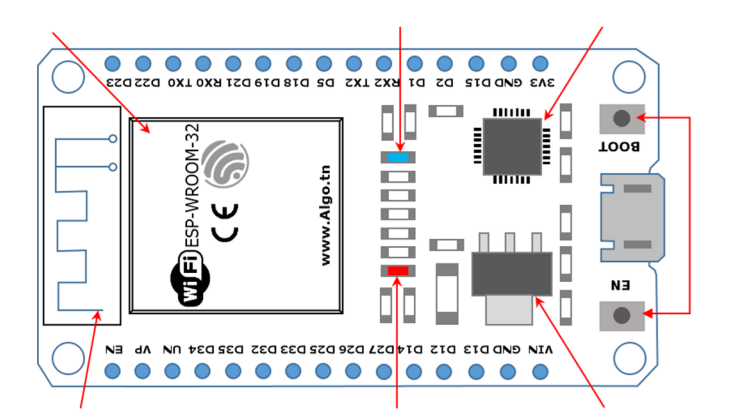

## Mini Projet 1 :

## Etape 1 :

En utilisant les composantes ci-contre : Réaliser un montage permettant de faire clignoter la lampe led (à brancher sur le pin22 de la carte ESP32) .

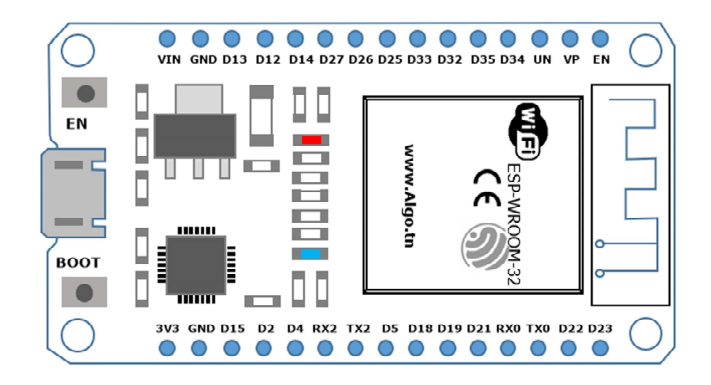

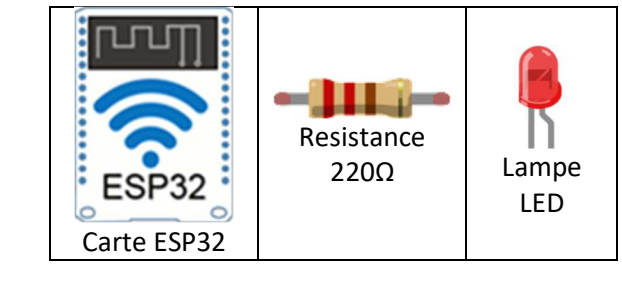

*L'ESP32 développée par la société Espressif , est une carte de développement à faible coût dédié à l'internet des objets (IoT) et les applications embarquées. C'est un (SoC) system on a chip doté de communications sans fil* 

• Identifier les différentes composantes de la carte

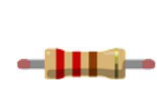

**La carte ESP32 :**

*Wifi et Bluetooth.* 

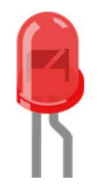

## Etape 2 :

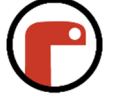

On veut utiliser Mu editor pour programmer la carte ESP32. Pour cela on propose le programme Python suivant led.py : Ecrire, vérifier puis enregistrer le programme python.

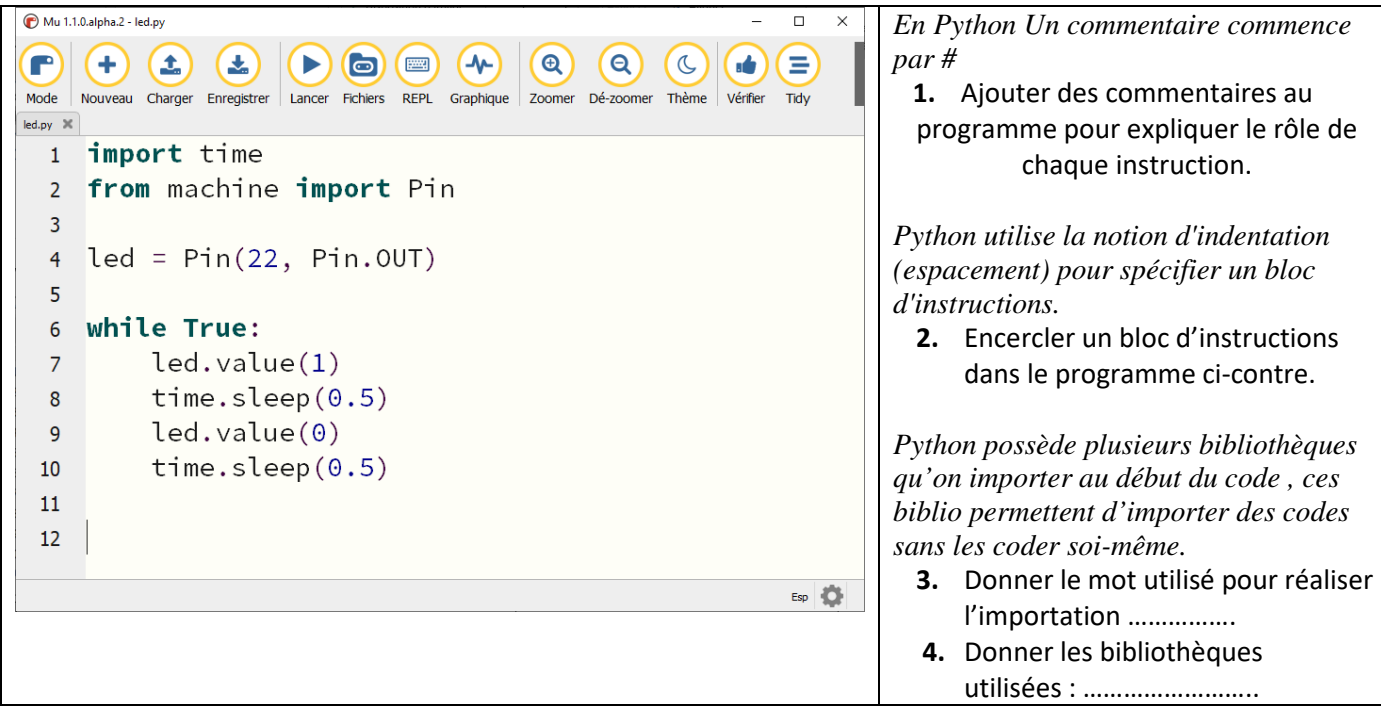

## Etape 3 :

Modifier le programme précédent pour clignoter la LED avec un intervalle de 2s.

*Algo.tn © 12/03/2020*